## Министерство науки и высшего образования Российской Федерации федеральное государственное бюджетное образовательное учреждение высшего образования «Санкт-Петербургский государственный университет промышленных технологий и дизайна»

(СПбГУПТД)

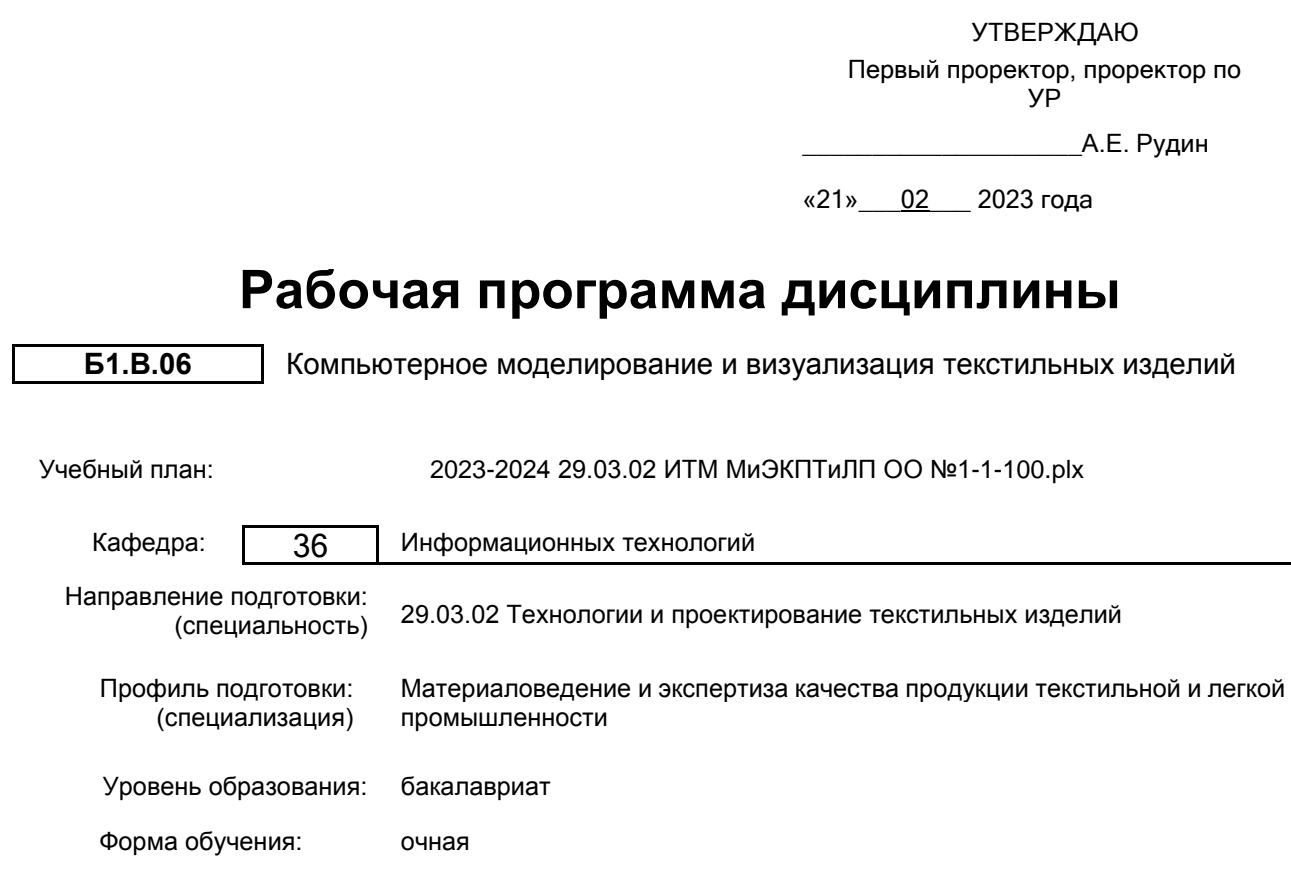

## **План учебного процесса**

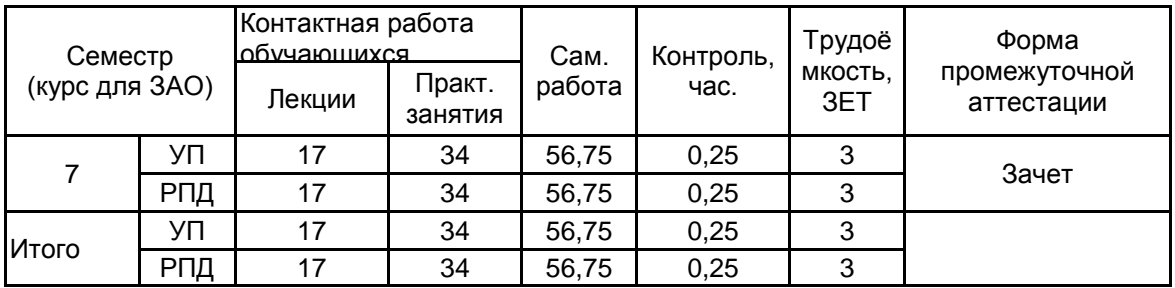

Рабочая программа дисциплины составлена в соответствии с федеральным государственным образовательным стандартом высшего образования по направлению подготовки 29.03.02 Технологии и проектирование текстильных изделий, утверждённым приказом Министерства образования и науки Российской Федерации от 22.09.2017 г. № 963

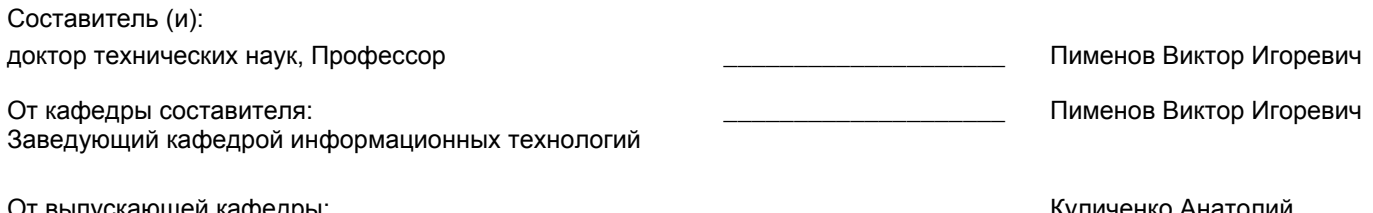

От выпускающей кафедры: Заведующий кафедрой

Куличенко Анатолий Васильевич

Методический отдел: Макаренко С.В.

\_\_\_\_\_\_\_\_\_\_\_\_\_\_\_\_\_\_\_\_\_\_\_\_\_\_\_\_\_\_\_\_\_\_\_\_\_\_\_\_\_\_\_\_\_\_\_\_\_\_\_\_\_\_\_\_\_\_\_\_\_\_\_\_

## **1 ВВЕДЕНИЕ К РАБОЧЕЙ ПРОГРАММЕ ДИСЦИПЛИНЫ**

**1.1 Цель дисциплины:** Сформировать компетенции обучающегося в области применения методов компьютерного моделирования и визуализации текстильных изделий.

#### **1.2 Задачи дисциплины:**

• дать представление о способах моделирования внешнего вида текстильных изделий;

• раскрыть технологии оцифровки, обработка и корректировка изображений;

• выполнять построение изображений, имитирующих волокнистую структуру пряжи, ткацкие переплетения, узоры и орнаменты, расцветку ткани;

• осуществлять визуализацию текстильных изделий и одежды;

• использовать программы компьютерной графики растрового и векторного типов для моделирование и визуализация текстильных изделий.

### **1.3 Требования к предварительной подготовке обучающегося:**

Предварительная подготовка предполагает создание основы для формирования компетенций, указанных в п. 2, при изучении дисциплин:

Информационные технологии в текстильной промышленности

Компьютерные технологии в инженерной графике

Информационные технологии

## **2 КОМПЕТЕНЦИИ ОБУЧАЮЩЕГОСЯ, ФОРМИРУЕМЫЕ В РЕЗУЛЬТАТЕ ОСВОЕНИЯ ДИСЦИПЛИНЫ**

**ПК-3 : Способен внедрять новые методы и средства технического контроля продукции текстильной и легкой промышленности**

**Знать:** основные методы и средства компьютерного моделирования; технические требования и характеристики текстильных материалов, предъявляемые к изготавливаемым изделиям

**Уметь:** применять новые методы оценки качества при помощи компьютерных технологий для оценки технических параметров и визуализации текстильных материалов

**Владеть:** навыками использования новых методов и средств компьютерного моделирования, связанных с решением исследовательских задач в области контроля качества текстильных материалов

# **3 РЕЗУЛЬТАТЫ ОБУЧЕНИЯ ПО ДИСЦИПЛИНЕ**

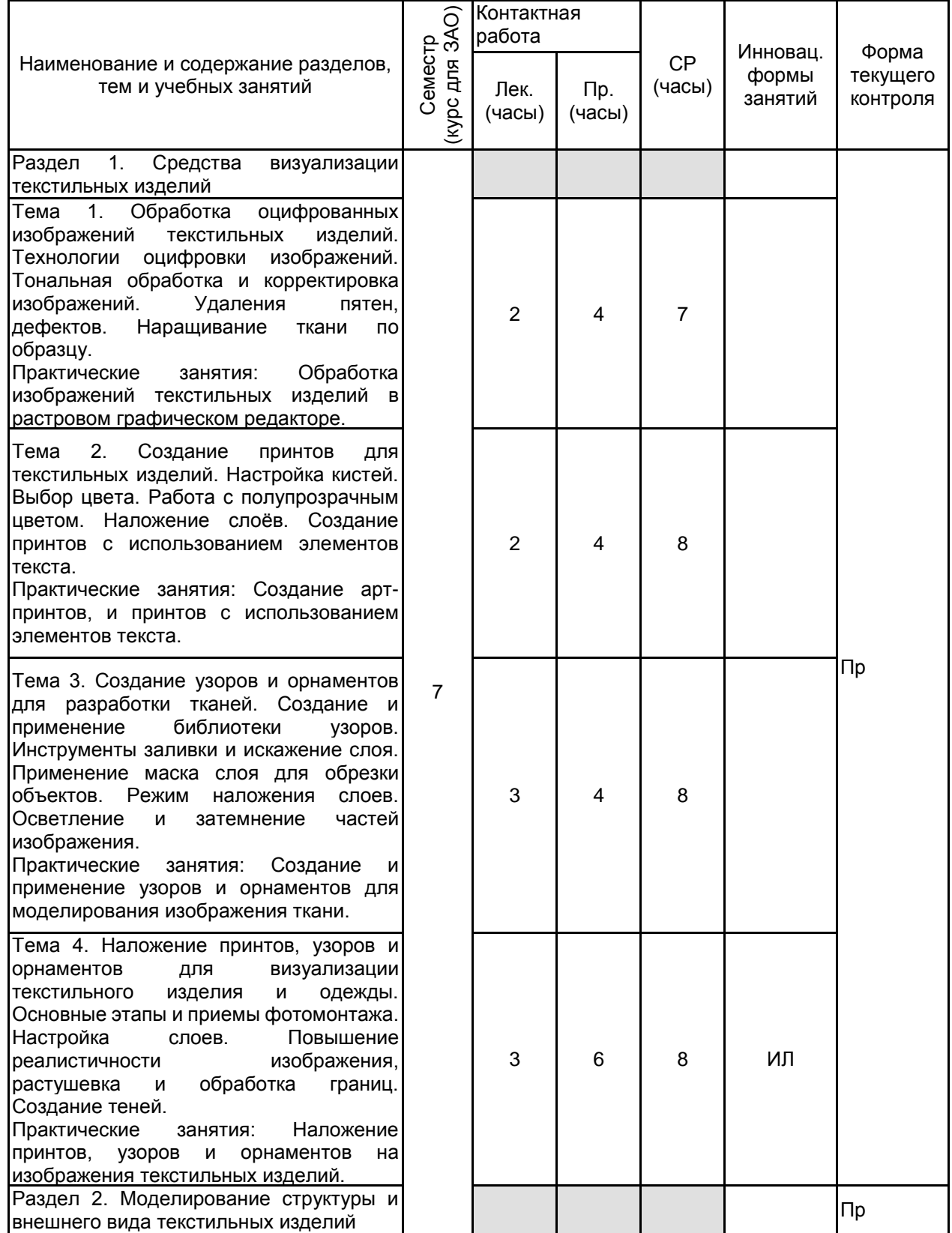

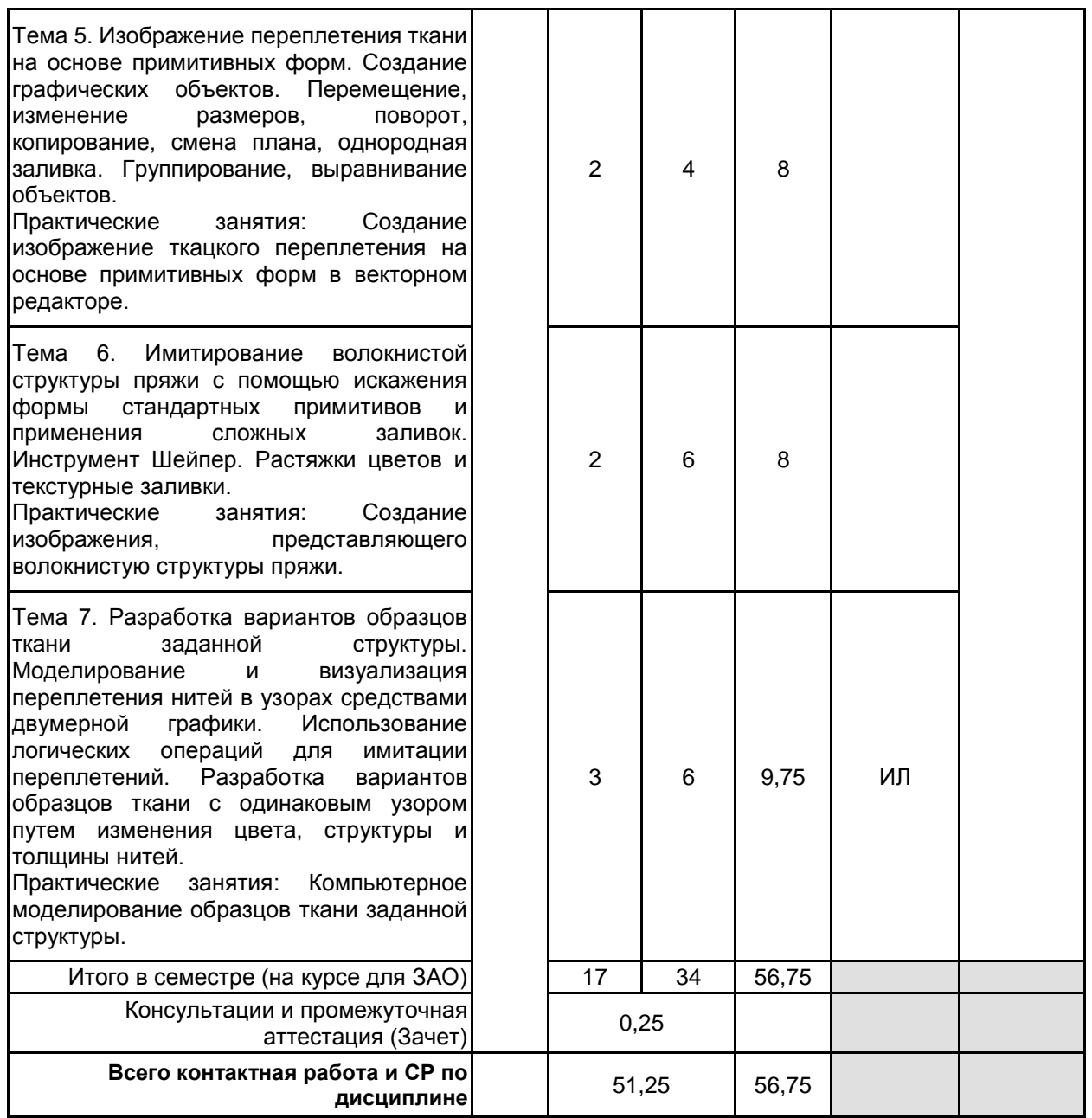

## **4 КУРСОВОЕ ПРОЕКТИРОВАНИЕ**

Курсовое проектирование учебным планом не предусмотрено

## **5. ФОНД ОЦЕНОЧНЫХ СРЕДСТВ ДЛЯ ПРОВЕДЕНИЯ ПРОМЕЖУТОЧНОЙ АТТЕСТАЦИИ**

## **5.1 Описание показателей, критериев и системы оценивания результатов обучения**

**5.1.1 Показатели оценивания**

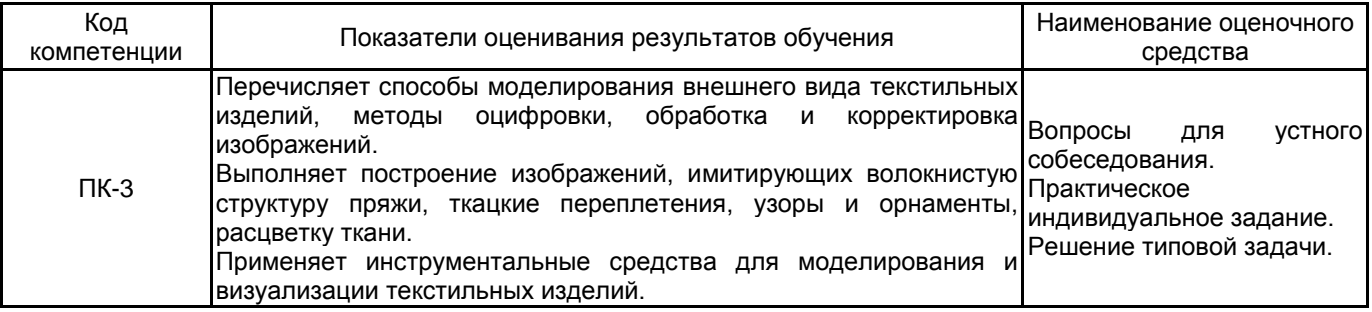

## **5.1.2 Система и критерии оценивания**

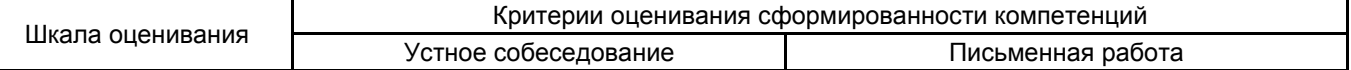

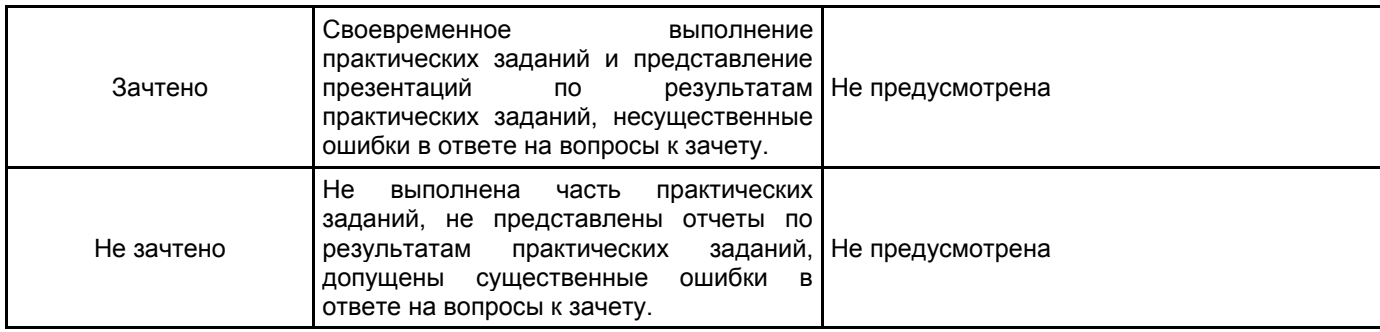

## **5.2 Типовые контрольные задания или иные материалы, необходимые для оценки знаний, умений, навыков и (или) опыта деятельности**

**5.2.1 Перечень контрольных вопросов**

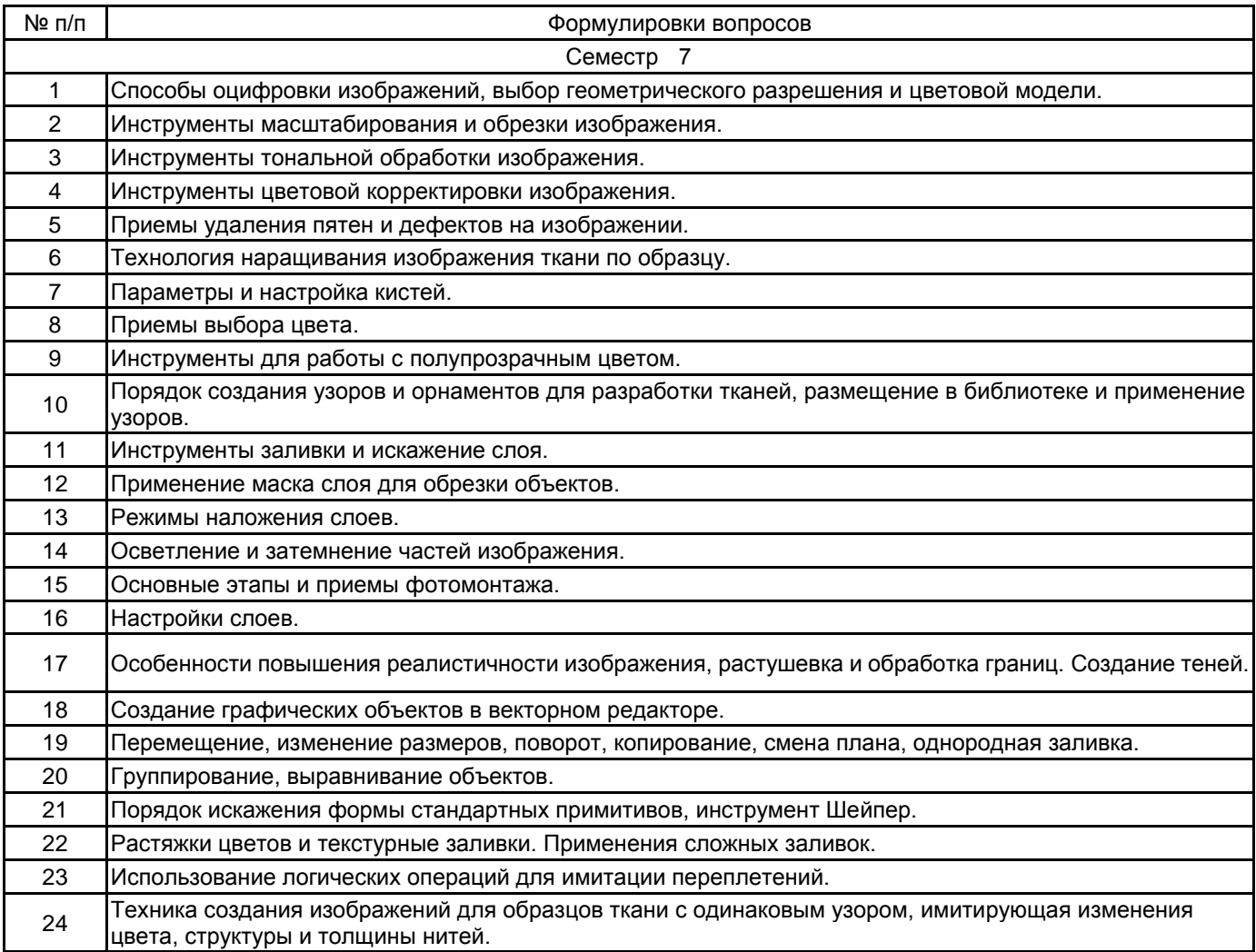

### **5.2.2 Типовые тестовые задания**

#### Не предусмотрено

## **5.2.3 Типовые практико-ориентированные задания (задачи, кейсы)**

1. Выполнить сканирование изображения ткани, обосновать выбор геометрического разрешения и цветовой модели. Последовательно применить масштабирование, кадрирование изображения, тональную обработку и цветовую корректировку.

2. Повысить качество изображения, содержащего пятна и дефекты.

3. Создать изображение арт-принта, используя настройки кистей, полупрозрачные цвета и слои.

4. Создать по заданному образцу изображение орнамента и разместить его в библиотеке.

5. Применить заливку узором для деталей костюма. Использовать искажение слоя, маску слоя для обрезки объектов. Задать подходящий режим наложения слоев. Применить осветление и затемнение частей изображения.

6. Используя приемы фотомонтажа, выполнить наложение принта, узоров или орнаментов на изображение текстильного изделия.

7. Создать изображение переплетения ткани на основе примитивных объектов.

8. С помощью искажения формы стандартных примитивов и применения сложных заливок создать изображение, представляющее волокнистую структуры пряжи.

9. Используя логические операций выполнить имитацию переплетений для ткани заданной структуры.

### **5.3 Методические материалы, определяющие процедуры оценивания знаний, умений, владений (навыков и (или) практического опыта деятельности)**

#### **5.3.1 Условия допуска обучающегося к промежуточной аттестации и порядок ликвидации академической задолженности**

Проведение промежуточной аттестации регламентировано локальным нормативным актом СПбГУПТД «Положение о проведении текущего контроля успеваемости и промежуточной аттестации обучающихся»

## **5.3.2 Форма проведения промежуточной аттестации по дисциплине**

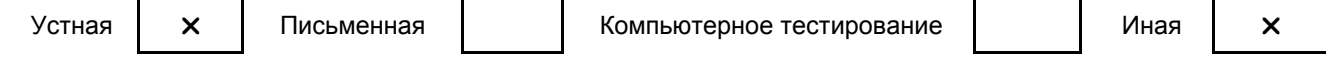

## **5.3.3 Особенности проведения промежуточной аттестации по дисциплине**

Зачет проходит в компьютерном классе, при проведении зачета не разрешается пользоваться учебными материалами. Время на подготовку устного ответа составляет 15 минут, время на выполнение задания с применением вычислительной техники составляет 15 минут. Для студентов, успешно освоившим курс и своевременно сдавшим все семестровые, итоговые и контрольные работы, преподаватель может проводить зачет в виде подачи презентации из выполненных за семестр работ.

## **6. УЧЕБНО-МЕТОДИЧЕСКОЕ И ИНФОРМАЦИОННОЕ ОБЕСПЕЧЕНИЕ ДИСЦИПЛИНЫ**

#### **6.1 Учебная литература**

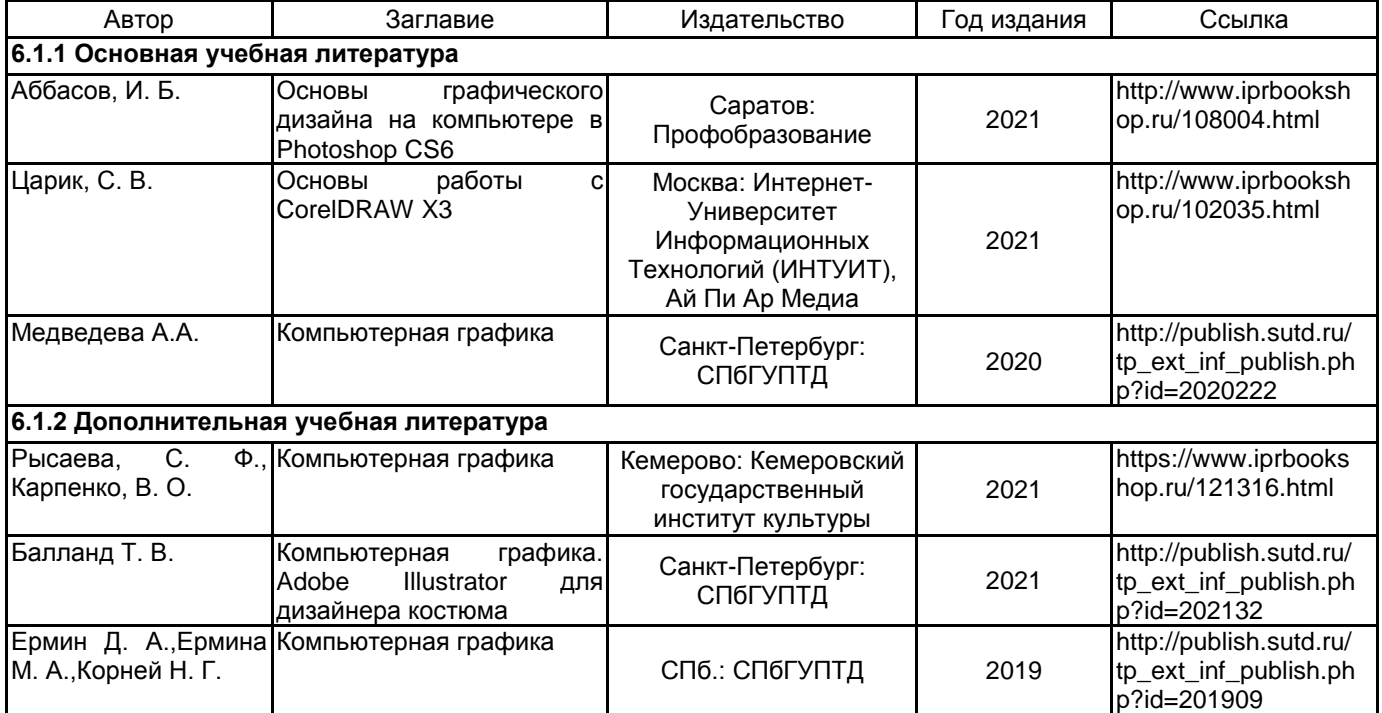

## **6.2 Перечень профессиональных баз данных и информационно-справочных систем**

Информационная система «Единое окно доступа к образовательным ресурсам» [Электронный ресурс]. URL: http://window.edu.ru.

Электронно-библиотечная система IPRbooks [Электронный ресурс]. URL: http://www.iprbookshop.ru.

## **6.3 Перечень лицензионного и свободно распространяемого программного обеспечения**

Microsoft Windows NetOp School 6 Adobe Illustrator Adobe Photoshop CorelDRAW MicrosoftOfficeProfessional

## **6.4 Описание материально-технической базы, необходимой для осуществления образовательного процесса по дисциплине**

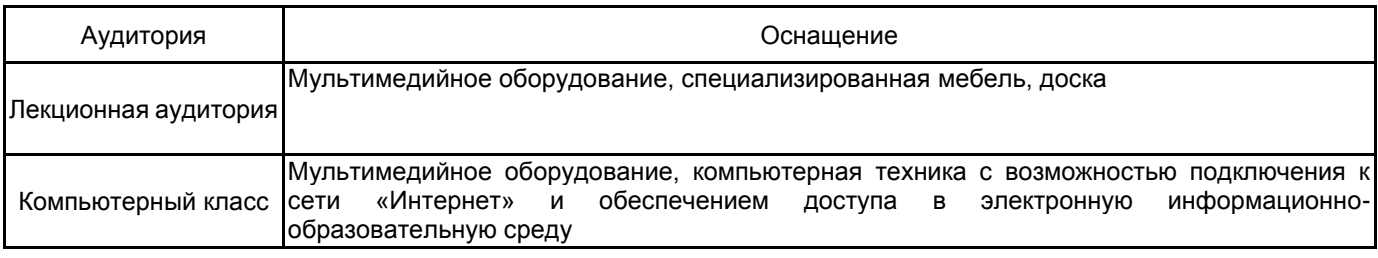